#### **WMTS/WCS + 3D mapcanvas crash**

*2019-01-12 02:43 PM - Richard Duivenvoorde*

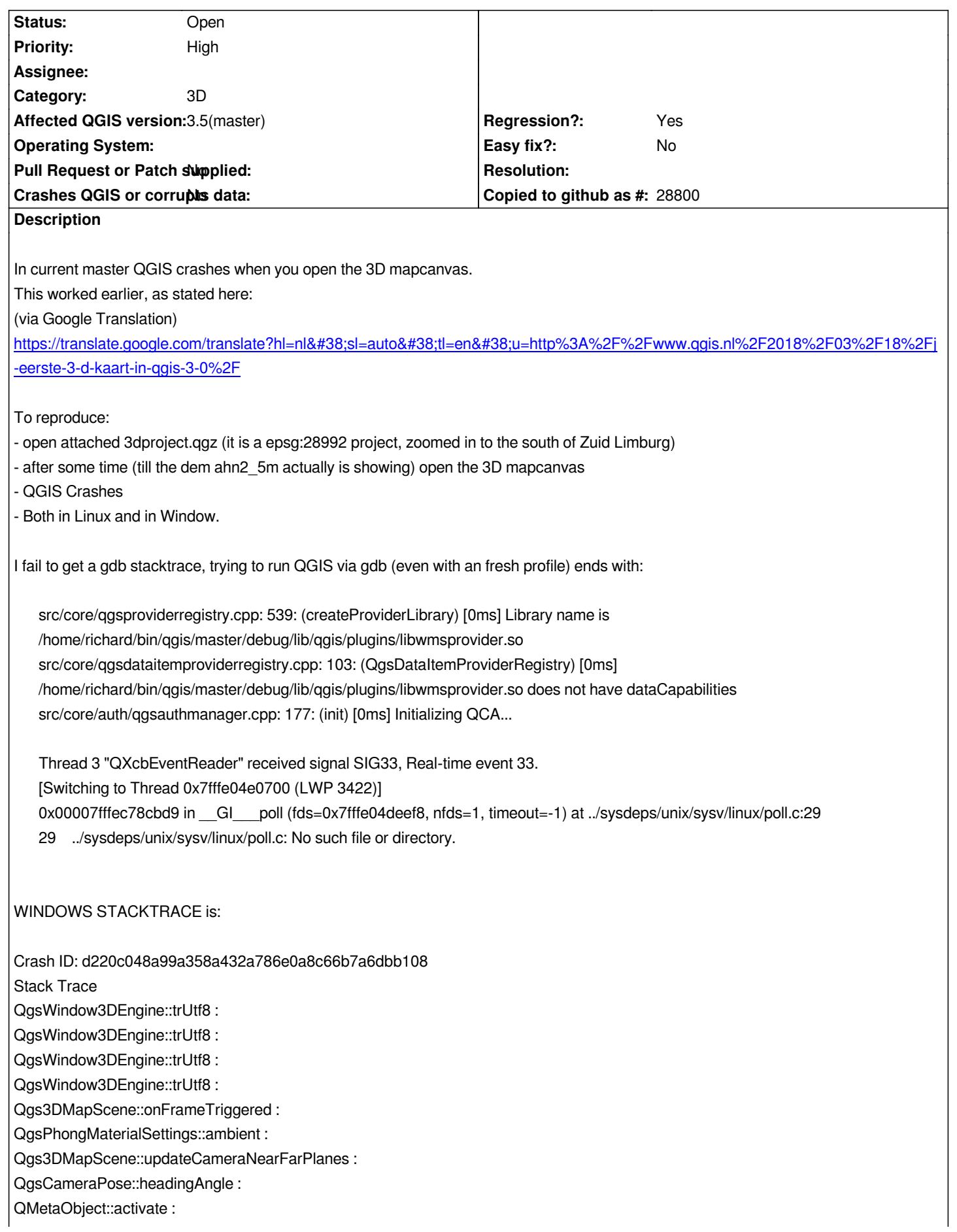

*Qt3DLogic::QFrameAction::triggered : Qt3DLogic::QFrameAction::onTriggered : Qt3DLogic::QFrameAction::onTriggered : QApplicationPrivate::notify\_helper : QApplication::notify : QgsLayerTreeGroup::updateChildVisibilityMutuallyExclusive : QCoreApplication::notifyInternal2 : QCoreApplicationPrivate::sendPostedEvents : qt\_plugin\_query\_metadata : QEventDispatcherWin32::processEvents : DispatchMessageW : DispatchMessageW : QEventDispatcherWin32::processEvents : qt\_plugin\_query\_metadata : QEventLoop::exec : dataItem : dataItem : dataItem : dataItem : dataItem : dataItem : dataItem : QgsLayerTreeGroup::updateChildVisibilityMutuallyExclusive : QgsLayerTreeGroup::updateChildVisibilityMutuallyExclusive : QgsLayerTreeGroup::updateChildVisibilityMutuallyExclusive : QgsLayerTreeGroup::updateChildVisibilityMutuallyExclusive : QgsLayerTreeGroup::updateChildVisibilityMutuallyExclusive : QgsLayerTreeGroup::updateChildVisibilityMutuallyExclusive : QgsTerrainGenerator::typeToString : QgsTerrainGenerator::typeToString : QgsDemTerrainGenerator::updateGenerator : QgsFlatTerrainGenerator::createChunkLoader : QgsWindow3DEngine::trUtf8 : QgsWindow3DEngine::trUtf8 : QgsWindow3DEngine::trUtf8 : QgsWindow3DEngine::trUtf8 : QgsWindow3DEngine::trUtf8 : QMetaObject::activate : QgsWindow3DEngine::qt\_static\_metacall : QgsTerrainGenerator::typeToString : QgsTerrainGenerator::typeToString : QgsTerrainGenerator::typeToString : QgsTerrainGenerator::typeToString : QMetaObject::activate : Qgs3DAlgorithms::qt\_static\_metacall : QgsTerrainGenerator::typeToString : QgsTerrainGenerator::typeToString : QgsTerrainGenerator::typeToString : QgsTerrainGenerator::typeToString : QMetaObject::activate : QgsLayerTreeGroup::updateChildVisibilityMutuallyExclusive : QgsLayerTreeGroup::updateChildVisibilityMutuallyExclusive : QgsLayerTreeGroup::updateChildVisibilityMutuallyExclusive :*

*QgsLayerTreeGroup::updateChildVisibilityMutuallyExclusive : QgsLayerTreeGroup::updateChildVisibilityMutuallyExclusive : QMetaObject::activate : QgsLayerTreeGroup::updateChildVisibilityMutuallyExclusive : QgsLayerTreeGroup::updateChildVisibilityMutuallyExclusive : QgsLayerTreeGroup::updateChildVisibilityMutuallyExclusive : QgsLayerTreeGroup::updateChildVisibilityMutuallyExclusive : QgsLayerTreeGroup::updateChildVisibilityMutuallyExclusive : QMetaObject::activate : QFutureWatcherBase::event : QApplicationPrivate::notify\_helper : QApplication::notify : QgsLayerTreeGroup::updateChildVisibilityMutuallyExclusive : QCoreApplication::notifyInternal2 : QCoreApplicationPrivate::sendPostedEvents : qt\_plugin\_query\_metadata : QEventDispatcherWin32::processEvents : DispatchMessageW : DispatchMessageW : QEventDispatcherWin32::processEvents : qt\_plugin\_query\_metadata : QEventLoop::exec : QCoreApplication::exec : QgisApp::actionLayerSaveAs : BaseThreadInitThunk : RtlUserThreadStart :*

# **History**

**#1 - 2019-03-05 02:15 PM - Roberto Uhlig**

# **User Feedback**

*Here a hopefully "better" stack trace from windows with current master. Hope it gives you a clue.*

# **Report Details**

**Crash ID***: 00cc099c5a349c9d50a4c17af5fc127297a51255*

### **Stack Trace**

*QgsChunkList::takeEntry qgschunklist\_p.cpp:90 QgsChunkedEntity::requestResidency qgschunkedentity\_p.cpp:296 QgsChunkedEntity::update qgschunkedentity\_p.cpp:273 QgsChunkedEntity::update qgschunkedentity\_p.cpp:130 Qgs3DMapScene::onFrameTriggered qgs3dmapscene.cpp:348 QtPrivate::FunctorCall<QtPrivate::IndexesList<0>,QtPrivate::List<float>,void,void (\_\_cdecl Qgs3DMapScene::\*)(float) \_\_ptr64>::call qobjectdefs\_impl.h:134 QtPrivate::FunctionPointer<void (\_\_cdecl Qgs3DMapScene::\*)(float) \_\_ptr64>::call<QtPrivate::List<float>,void> qobjectdefs\_impl.h:168 QtPrivate::QSlotObject<void (\_\_cdecl Qgs3DMapScene::\*)(float) \_\_ptr64,QtPrivate::List<float>,void>::impl qobjectdefs\_impl.h:397 QMetaObject::activate : Qt3DLogic::QFrameAction::triggered : Qt3DLogic::QFrameAction::onTriggered : Qt3DLogic::QFrameAction::onTriggered : QApplicationPrivate::notify\_helper : QApplication::notify :*

*QgsApplication::notify qgsapplication.cpp:366*

*QCoreApplication::notifyInternal2 :*

*QCoreApplicationPrivate::sendPostedEvents :*

*qt\_plugin\_query\_metadata :*

*QEventDispatcherWin32::processEvents : TranslateMessageEx : TranslateMessage : QEventDispatcherWin32::processEvents : qt\_plugin\_query\_metadata : QEventLoop::exec : QgsWcsCapabilities::sendRequest qgswcscapabilities.cpp:162 QgsWcsCapabilities::retrieveServerCapabilities qgswcscapabilities.cpp:252 QgsWcsCapabilities::retrieveServerCapabilities qgswcscapabilities.cpp:237 QgsWcsCapabilities::setUri qgswcscapabilities.cpp:86 QgsWcsProvider::QgsWcsProvider qgswcsprovider.cpp:94 QgsWcsProvider::clone qgswcsprovider.cpp:434 QgsWcsProvider::clone : QgsRasterPipe::QgsRasterPipe qgsrasterpipe.cpp:37 QgsRasterLayerRenderer::QgsRasterLayerRenderer qgsrasterlayerrenderer.cpp:230 QgsRasterLayer::createMapRenderer qgsrasterlayer.cpp:246 QgsMapRendererJob::prepareJobs qgsmaprendererjob.cpp:348 QgsMapRendererCustomPainterJob::start qgsmaprenderercustompainterjob.cpp:85 QgsMapRendererSequentialJob::start qgsmaprenderersequentialjob.cpp:72 QgsTerrainTextureGenerator::render qgsterraintexturegenerator\_p.cpp:43 QgsTerrainTileLoader::loadTexture qgsterraintileloader\_p.cpp:64 FlatTerrainChunkLoader::FlatTerrainChunkLoader qgsflatterraingenerator.cpp:34 QgsFlatTerrainGenerator::createChunkLoader qgsflatterraingenerator.cpp:83 QgsChunkedEntity::startJob qgschunkedentity\_p.cpp:382 QgsChunkedEntity::onActiveJobFinished qgschunkedentity\_p.cpp:365 QtPrivate::FunctorCall<QtPrivate::IndexesList<>,QtPrivate::List<>,void,void (\_\_cdecl QgsChunkedEntity::\*)(void) \_\_ptr64>::call qobjectdefs\_impl.h:134 QtPrivate::FunctionPointer<void (\_\_cdecl QgsChunkedEntity::\*)(void) \_\_ptr64>::call<QtPrivate::List<>,void> qobjectdefs\_impl.h:168 QtPrivate::QSlotObject<void (\_\_cdecl QgsChunkedEntity::\*)(void) \_\_ptr64,QtPrivate::List<>,void>::impl qobjectdefs\_impl.h:397 QMetaObject::activate : QgsChunkQueueJob::finished moc\_qgschunkqueuejob\_p.cpp:127 QgsTerrainTileLoader::onImageReady qgsterraintileloader\_p.cpp:105 QtPrivate::FunctorCall<QtPrivate::IndexesList<0,1>,QtPrivate::List<int,QImage const & \_\_ptr64>,void,void (\_\_cdecl QgsTerrainTileLoader::\*)(int,QImage const & \_\_ptr64) \_\_ptr64>::call qobjectdefs\_impl.h:134 QtPrivate::FunctionPointer<void (\_\_cdecl QgsTerrainTileLoader::\*)(int,QImage const & \_\_ptr64) \_\_ptr64>::call<QtPrivate::List<int,QImage const & \_\_ptr64>,void> qobjectdefs\_impl.h:168 QtPrivate::QSlotObject<void (\_\_cdecl QgsTerrainTileLoader::\*)(int,QImage const & \_\_ptr64) \_\_ptr64,QtPrivate::List<int,QImage const & \_\_ptr64>,void>::impl qobjectdefs\_impl.h:397 QMetaObject::activate : QgsTerrainTextureGenerator::tileReady moc\_qgsterraintexturegenerator\_p.cpp:138 QgsTerrainTextureGenerator::onRenderingFinished qgsterraintexturegenerator\_p.cpp:125 QtPrivate::FunctorCall<QtPrivate::IndexesList<>,QtPrivate::List<>,void,void (\_\_cdecl QgsTerrainTextureGenerator::\*)(void) \_\_ptr64>::call qobjectdefs\_impl.h:134 QtPrivate::FunctionPointer<void (\_\_cdecl QgsTerrainTextureGenerator::\*)(void) \_\_ptr64>::call<QtPrivate::List<>,void> qobjectdefs\_impl.h:168 QtPrivate::QSlotObject<void (\_\_cdecl QgsTerrainTextureGenerator::\*)(void) \_\_ptr64,QtPrivate::List<>,void>::impl qobjectdefs\_impl.h:397 QMetaObject::activate : QgsMapRendererJob::finished moc\_qgsmaprendererjob.cpp:145 QgsMapRendererSequentialJob::internalFinished qgsmaprenderersequentialjob.cpp:150 QtPrivate::FunctorCall<QtPrivate::IndexesList<>,QtPrivate::List<>,void,void (\_\_cdecl QgsMapRendererSequentialJob::\*)(void) \_\_ptr64>::call qobjectdefs\_impl.h:134 QtPrivate::FunctionPointer<void (\_\_cdecl QgsMapRendererSequentialJob::\*)(void) \_\_ptr64>::call<QtPrivate::List<>,void> qobjectdefs\_impl.h:168 QtPrivate::QSlotObject<void (\_\_cdecl QgsMapRendererSequentialJob::\*)(void) \_\_ptr64,QtPrivate::List<>,void>::impl qobjectdefs\_impl.h:397 QMetaObject::activate : QgsMapRendererJob::finished moc\_qgsmaprendererjob.cpp:145 QgsMapRendererCustomPainterJob::futureFinished qgsmaprenderercustompainterjob.cpp:212 QtPrivate::FunctorCall<QtPrivate::IndexesList<>,QtPrivate::List<>,void,void (\_\_cdecl QgsMapRendererCustomPainterJob::\*)(void) \_\_ptr64>::call qobjectdefs\_impl.h:134 QtPrivate::FunctionPointer<void (\_\_cdecl QgsMapRendererCustomPainterJob::\*)(void) \_\_ptr64>::call<QtPrivate::List<>,void> qobjectdefs\_impl.h:168 QtPrivate::QSlotObject<void (\_\_cdecl QgsMapRendererCustomPainterJob::\*)(void) \_\_ptr64,QtPrivate::List<>,void>::impl qobjectdefs\_impl.h:397 QMetaObject::activate : QFutureWatcherBase::event : QApplicationPrivate::notify\_helper : QApplication::notify : QgsApplication::notify qgsapplication.cpp:366 QCoreApplication::notifyInternal2 : QCoreApplicationPrivate::sendPostedEvents : qt\_plugin\_query\_metadata : QEventDispatcherWin32::processEvents : TranslateMessageEx : TranslateMessage : QEventDispatcherWin32::processEvents : qt\_plugin\_query\_metadata : QEventLoop::exec : QCoreApplication::exec :*

*main main.cpp:1524 WinMain mainwin.cpp:170 \_\_scrt\_common\_main\_seh exe\_common.inl:253 BaseThreadInitThunk : RtlUserThreadStart :*

# **QGIS Info**

*QGIS Version: 3.7.0-Master QGIS code revision: commit:34a0650177 Compiled against Qt: 5.11.2 Running against Qt: 5.11.2 Compiled against GDAL: 2.4.0 Running against GDAL: 2.4.0*

# **System Info**

*CPU Type: x86\_64 Kernel Type: winnt Kernel Version: 6.1.7601*

# **#2 - 2019-03-05 02:22 PM - Roberto Uhlig**

*- File 3dproject.qgz added*

# **#3 - 2019-03-05 02:42 PM - Roberto Uhlig**

*- File 3dproject\_dbgview.LOG added*

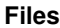

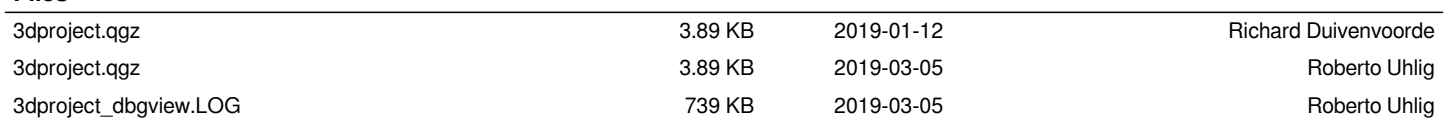